# DPST1092 23T2 — Bitwise Operators

https://www.cse.unsw.edu.au/~dp1092/23T2/

https://www.cse.unsw.edu.au/~dp1092/23T2/ DPST1092 23T2 — Bitwise Operators 1 / 35

https://www.cse.unsw.edu.au/~dp1092/23T2/ DPST1092 23T2 — Bitwise Operators 2 / 35

## Bitwise Operators

Everything in C really is just 1's and 0's under the hood!

- $\bullet$  eg. the number 42 is 0b00101010
- eg. the ascii character '#' is 0b00100011
- eg. the floating point 3.14 is 0b01000000010010001111010111000011

C provides 6 operators which operate on individual bits of values

```
x & y // bitwise and
x | y // bitwise or
x ^ y // bitwise exclusive-or (XOR)
~ x // bitwise not
x << n // left shift
x \gg n // right shift
```
# Bitwise AND: &

#### The **&** operator

- takes two values (1,2,4,8 bytes), treats as sequence of bits
- performs logical AND on each corresponding pair of bits
- **•** result contains same number of bits as inputs

#### Example:

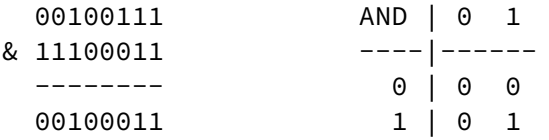

Used for e.g. checking whether a bit is set

# Checking for Odd Numbers

The obvious way to check for odd numbers in C

int is\_odd(int n) { **return** n % 2 != 0; }

We can use **&** to achieve the same thing:

```
int is_odd(int n) {
    return n & 1;
}
```
# Bitwise OR: |

The **|** operator

 $\bullet$  takes two values (1,2,4,8 bytes), treats as sequence of bits

https://www.cse.unsw.edu.au/~dp1092/23T2/ DPST1092 23T2 — Bitwise Operators 4 / 35

https://www.cse.unsw.edu.au/~dp1092/23T2/ DPST1092 23T2 — Bitwise Operators 5 / 35

- performs logical OR on each corresponding pair of bits
- result contains same number of bits as inputs

Example:

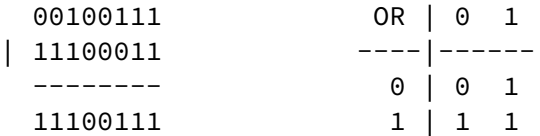

Used for e.g. ensuring that a bit is set

### Bitwise NEG: ~

The **~** operator

- takes a single value (1,2,4,8 bytes), treats as sequence of bits
- performs logical negation of each bit
- result contains same number of bits as input

Example:

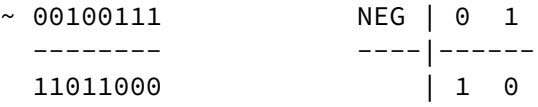

Used for e.g. creating useful bit patterns

### Bitwise XOR: ^

The **^** operator

- takes two values (1,2,4,8 bytes), treats as sequence of bits
- performs logical XOR on each corresponding pair of bits
- **•** result contains same number of bits as inputs

#### Example:

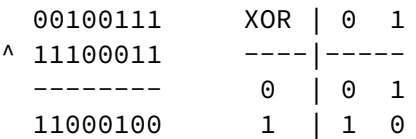

Used in e.g. generating hashes, graphics operations, cryptography

https://www.cse.unsw.edu.au/~dp1092/23T2/ DPST1092 23T2 — Bitwise Operators 7 / 35 / 25 / 25 / 25 / 25 / 26 / 27 / 35 / 27 / 35 / 27 / 35 / 27 / 35 / 27 / 35 / 27 / 35 / 27 / 35 / 27 / 35 / 27 / 35 / 27 / 35 / 27 / 35 / 27

https://www.cse.unsw.edu.au/~dp1092/23T2/ DPST1092 23T2 — Bitwise Operators Bitwise Operators 8 / 35

## Exercise: Bit Operations

What are the values of the following:

- (01010101 & 10101010)
- (01010101 | 10101010)
- $\bullet$  (x & ~x)
- $\bullet$  (x | ~x)

Assume we have a variable unint8\_t x. Write a line/s of code to

- set the 3rd least significant bit to 1
- set the 3rd least significant bit to 0

# Left Shift: <<

#### The **<<** operator

- takes a single value (1,2,4,8 bytes), treats as sequence of bits
- also takes a small positive integer *x*
- moves (shifts) each bit *x* positions to the left
- **.** left-end bit vanishes; right-end bit replaced by zero
- result contains same number of bits as input

#### Example:

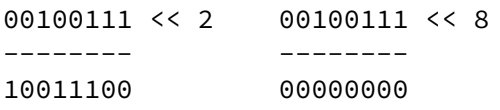

# Right Shift: >>

The **>>** operator

- takes a single value (1,2,4,8 bytes), treats as sequence of bits
- also takes a small positive integer *x*
- moves (shifts) each bit *x* positions to the right
- right-end bit vanishes; left-end bit replaced by zero(\*)
- **•** result contains same number of bits as input

Example:

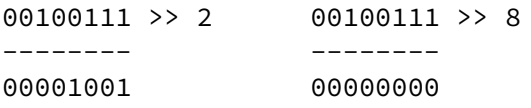

• shifts involving negative values are not portable (implementation defined)

https://www.cse.unsw.edu.au/~dp1092/23T2/ DPST1092 23T2 — Bitwise Operators 10 / 35

ww.cse.unsw.edu.au/~dn1092/23T2/ DPST1092 23T2 — Bitwise Operators 11 / 35 Page 2012 — Bitwise Operators 11 / 35 Page 2012 — Bitwise Operators 11 / 35 Page 2012 — Bitwise Operators 11 / 35 Page 2012 — Bitwise Operators 11

- **o** common source of bugs in CP1521 and elsewhere
- always use unsigned values/variables to be safe/portable.

Exercise: Shifts

Given the declaration:  $uint8_t x = 19$ . What is the value of

- $\bullet$  x >> 2
- $\bullet$  x  $\lt\lt$  1

Write code to

- multiply x by 4 using bit shift operations.
- divide x by 8 using bit shift operations.
- calculate 2 power of n, for a given n.
- **•** print out a given uint8\_t in binary.

<code>shift\_as\_multiply.c:</code> using shift to multiply by  $2^n$ 

```
$ dcc shift_as_multiply.c print_bits.c -o shift_as_multiply
$ ./shift_as_multiply 4
2 to the power of 4 is 16
In binary it is: 00000000000000000000000000010000
$ ./shift_as_multiply 20
2 to the power of 20 is 1048576
In binary it is: 00000000000100000000000000000000
$ ./shift_as_multiply 31
2 to the power of 31 is 2147483648
In binary it is: 10000000000000000000000000000000
$
```

```
print bits.c: extracting the n-th bit of a value
// print the bottom how_many_bits bits of value
void print_bits(uint64_t value, int how_many_bits) {
    // print bits from most significant to least significant
    for (int i = how_many_bits - 1; i >= 0; i--) {
        int bit = get_{nth}\text{-}bit(\text{value}, i);printf("%d", bit);
    }
}
// extract the nth bit from a value
int get_nth_bit(uint64_t value, int n) {
    // shift the bit right n bits
    // this leaves the n-th bit as the least significant bit
    uint64_t shifted_value = value >> n;
    // zero all bits except the the least significant bit
    int bit = shifted_value & 1;
    return bit;
}
source code for print_bits.c
```
### shift\_bug.c: bugs to avoid

```
// int16_t is a signed type (-32768..32767)
// below operations are undefined for a signed type
int16_t i;
i = -1;i = i \gg 1; // undefined - shift of a negative value
printf("%d\n", i);
i = -1;i = i \ll 1; // undefined - shift of a negative value
printf("%d\n", i);
i = 32767;i = i \ll 1; // undefined - left shift produces a negative value
print(f("%d\nu", i);uint64_t j;
j = 1 << 33; // undefined - constant 1 is an int
j = ((uint64_t1)1) << 33; // ok)printf("%lu\n",j);
```
https://www.cse.unsw.edu.au/~dp1092/23T2/ DPST1092 23T2 — Bitwise Operators 13 / 35

source code for shift\_bug.com

https://www.cse.unsw.edu.au/~dp1092/23T2

#### set\_low\_bits.c: using << and - to set low *n* bits

\$ dcc set\_low\_bits.c print\_bits.c -o n\_ones \$ ./set low bits 3 The bottom 3 bits of 7 are ones: 00000000000000000000000000000111 \$ ./set\_low\_bits 19 The bottom 19 bits of 524287 are ones: 00000000000001111111111111111111 \$ ./set\_low\_bits 29 The bottom 29 bits of 536870911 are ones: 00011111111111111111111111111111

### set\_low\_bits.c: using << and - to set low *n* bits

```
int n = strtol(argv[1], NULL, 0);uint32_t mask;
int n_bits = 8 * sizeof mask;
assert(n >= 0 & k n < n\_bits);mask = 1;mask = mask \leq n;mask = mask - 1;
printf("The bottom %d bits of %u are ones:\n", n, mask);
print_bits(mask, n_bits);
printf("\n");
```
source code for set\_low\_bits.c

#### $set\_bit\_range.c:$  using  $<<$  and  $-$  to set a range of bits

https://www.cse.unsw.edu.au/~dp1092/23T2/ DPST1092 23T2 — Bitwise Operators 16 / 35

https://www.cse.unsw.edu.au/~dp1092/23T2/ DPST1092 23T2 — Bitwise Operators 17 / 35

\$ dcc set\_bit\_range.c print\_bits.c -o set\_bit\_range \$ ./set\_bit\_range 0 7 Bits 0 to 7 of 255 are ones: 00000000000000000000000011111111 \$ ./set\_bit\_range 8 15 Bits 8 to 15 of 65280 are ones: 00000000000000001111111100000000 \$ ./set\_bit\_range 8 23 Bits 8 to 23 of 16776960 are ones: 00000000111111111111111100000000 \$ ./set\_bit\_range 1 30 Bits 1 to 30 of 2147483646 are ones: 01111111111111111111111111111111110

#### set\_bit\_range.c: using  $<<$  and  $-$  to set a range of bits

```
int low_bit = strtol(argv[1], NULL, \theta);
int high_bit = strtol(argv[2], NULL, 0);
uint32_t mask;
int n_bits = 8 * sizeof mask;
int mask_size = high_bit - low_bit + 1;
mask = 1;mask = mask << mask_size;
mask = mask - 1;mask = mask << low_bit;
printf("Bits %d to %d of %u are ones:\n", low_bit, high_bit, mask);
print_bits(mask, n_bits);
printf("\n");
```

```
source code for set_bit_range.c
```
### extract\_bit\_range.c: extracting a range of bits

\$ dcc extract\_bit\_range.c print\_bits.c -o extract\_bit\_range \$ ./extract\_bit\_range 4 7 42 Value 42 in binary is: 00000000000000000000000000101010 Bits 4 to 7 of 42 are: 0010 \$ ./extract\_bit\_range 10 20 123456789 Value 123456789 in binary is: 00000111010110111100110100010101 Bits 10 to 20 of 123456789 are: 11011110011

extract\_bit\_range.c: extracting a range of bits

```
int mask_size = high_bit - low_bit + 1;
mask = 1;mask = mask << mask_size;
mask = mask - 1;mask = mask \leq low bit;
// get a value with the bits outside the range low_bit..high_bit set to zero
uint32_t extracted_bits = value & mask;
// right shift the extracted_bits so low_bit becomes bit 0
extracted_bits = extracted_bits >> low_bit;
printf("Value %u in binary is:\n", value);
print_bits(value, n_bits);
print(f("n");
printf("Bits %d to %d of %u are:\n", low_bit, high_bit, value);
print_bits(extracted_bits, mask_size);
printf("\n\n\in);
```
https://www.cse.unsw.edu.au/~dp1092/23T2/ DPST1092 23T2 — Bitwise Operators 20 / 35 / 25 / 26 / 27 / 27 / 27 /

https://www.cse.unsw.edu.au/~dp1092/23T2/ DPST1092 23T2 — Bitwise Operators 19 / 35

source code for extract\_bit\_range.c

## print\_int\_in\_hex.c: print an integer in hexadecimal

write C to print an integer in hexadecimal instead of using:

printf("%x", n)

```
$ dcc print_int_in_hex.c -o print_int_in_hex
$ ./print_int_in_hex
Enter a positive int: 42
42 = 0x0000002A
$ ./print_int_in_hex
Enter a positive int: 65535
65535 = 0x0000FFFF
$ ./print_int_in_hex
Enter a positive int: 3735928559
3735928559 = 0xDEADBEEF
$
source code for print_int_in_hex.c
```
# print\_int\_in\_hex.c: main

```
int main(void) {
    uint32_t a = 0;
    printf("Enter a positive int: ");
    scanf("%u", &a);
    printf("%u = 0x", a);
    print_hex(a);
    printf("\n");
    return 0;
}
```
source code for print\_int\_in\_hex.c

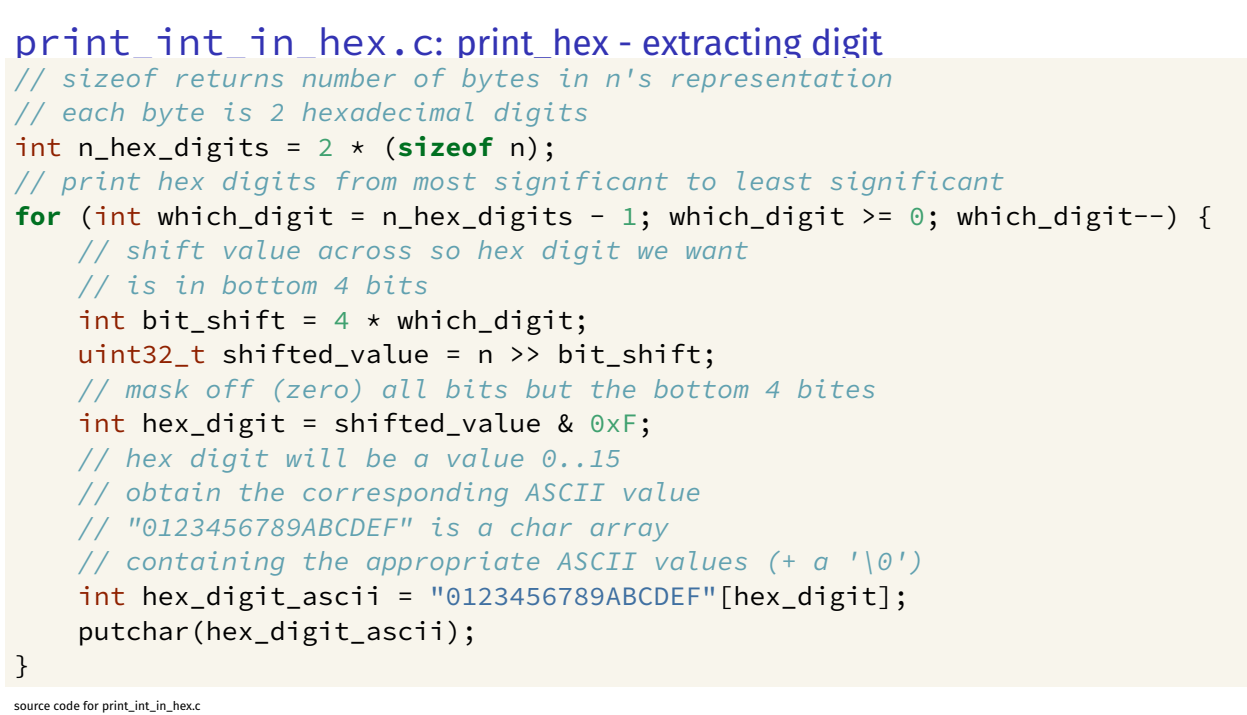

https://www.cse.unsw.edu.au/~dp1092/23T2/ DPST1092 23T2 — Bitwise Operators 23 / 35

https://www.cse.unsw.edu.au/~dp1092/23T2/ DPST1092 23T2 — Bitwise Operators 22 / 35

# int\_to\_hex\_string.c: convert int to a string of hex digits

Write C to convert an integer to a string containing its hexadecimal digits.

Could use the C library function snprintf to do this.

```
$ dcc int_to_hex_string.c -o int_to_hex_string
$ ./int_to_hex_string
$ ./int_to_hex_string
Enter a positive int: 42
42 = 0x0000002A
$ ./int_to_hex_string
Enter a positive int: 65535
65535 = 0x0000FFFF
$ ./int_to_hex_string
Enter a positive int: 3735928559
3735928559 = 0xDEADBEEF
$
```

```
source code for int_to_hex_string.c
```
### int\_to\_hex\_string.c: main

```
int main(void) {
    uint32_t a = 0;
    printf("Enter a positive int: ");
    scanf("%u", &a);
    char *hex_string = int_to_hex_string(a);
    // print the returned string
    printf("%u = 0x%s\n", a, hex_string);
    free(hex_string);
    return 0;
}
```
source code for int\_to\_hex\_string.c

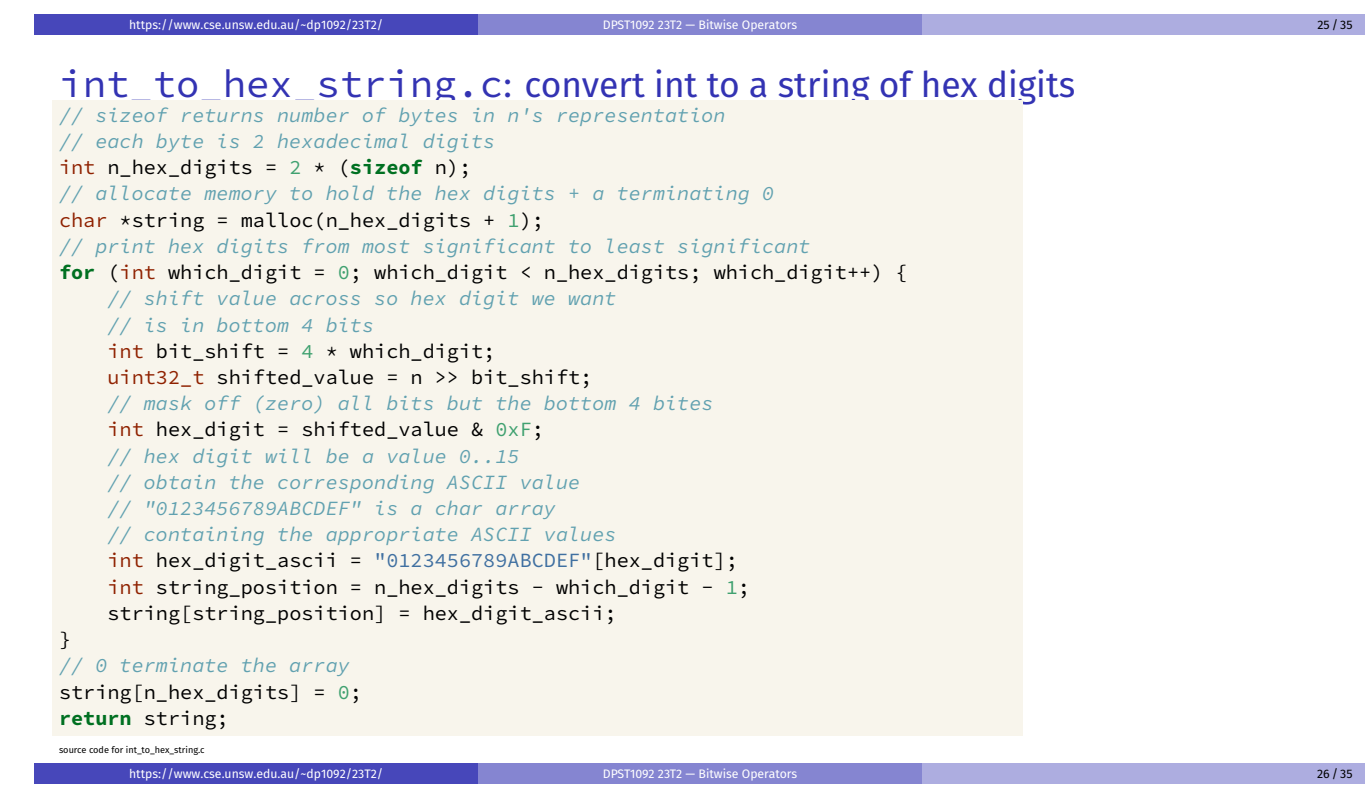

# hex\_string\_to\_int.c: convert hex digit string to int

As an exercise write C to convert an integer to a string containing its hexadecimal digits.

Could use the C library function strtol to do this.

```
$ dcc hex_string_to_int.c -o hex_string_to_int
$ dcc hex_string_to_int.c -o hex_string_to_int
$ ./hex_string_to_int 2A
2A hexadecimal is 42 base 10
$ ./hex_string_to_int FFFF
FFFF hexadecimal is 65535 base 10
$ ./hex_string_to_int DEADBEEF
DEADBEEF hexadecimal is 3735928559 base 10
$
source code for hex_string_to_int.c
```

```
hex_string_to_int.c: main
```

```
int main(int argc, char *argv[]) {
    if (argc != 2) {
        fprintf(stderr, "Usage: %s <hexadecimal-number>\n", argv[0]);
        return 1;
    }
    char *hex_string = argv[1];
    uint32_t u = hex_string_to_int(hex_string);printf("%s hexadecimal is %u base 10\n", hex_string, u);
    return 0;
}
```
https://www.cse.unsw.edu.au/~dp1092/23T2/ DPST1092 23T2 — Bitwise Operators 28 / 35 / 35 / 36 / 37 / 28 / 35 /

source code for hex\_string\_to\_int.c

## hex\_string\_to\_int.c: convert array of hex digits to int

```
uint32_t hex_string_to_int(char *hex_string) {
    uint32_t value = 0;
    for (int i = 0; hex_string[i] != 0; i++) {
         int ascii_hex_digit = hex_string[i];
         int digit_as_int = hex_digit_to_int(ascii_hex_digit);
         value = value \lt\lt 4;
         value = value | digit_as_int;
    }
    return value;
}
source code for hex_string_to_int.c
```
### hex\_string\_to\_int.c: convert single hex digit to int

```
int hex_digit_to_int(int ascii_digit) {
    if (ascii_digit >= '0' && ascii_digit <= '9') {
        // the ASCII characters '0' .. '9' are contiguous
        // in other words they have consecutive values
        // so subtract the ASCII value for '0' yields the corresponding integer
        return ascii_digit - '0';
    }
    if (ascii_digit >= 'A' && ascii_digit <= 'F') {
        // for characters 'A' .. 'F' obtain the
        // corresponding integer for a hexadecimal digit
        return 10 + (ascii_digit - 'A');
    }
    fprintf(stderr, "Bad digit '%c'\n", ascii_digit);
    exit(1);}
source code for hex_string_to_int.c
```
https://www.cse.unsw.edu.au/~dp1092/23T2/ DPST1092 23T2 — Bitwise Operators 29 / 35 / 29 / 35 / 29 / 35 / 29 / 35 / 29 / 35 / 29 / 35 / 29 / 35 / 29 / 35 / 29 / 35 / 29 / 35 / 29 / 35 / 29 / 35 / 29 / 35 / 29 / 35 / 29 / 3

## xor.c: fun with xor

```
int xor_value = strtol(argv[1], NULL, 0);
if (xor_value < 0 || xor_value > 255) {
    fprintf(stderr, "Usage: %s <xor-value>\n", argv[0]);
    return 1;
}
int c;
while ((c = getchar()) != EOF) {
   // exclusive-or
   // ^ | 0 1
   // ----|-----
    // 0 | 0 1
    // 1 | 1 0
   int xor_c = c \land xor_value;putchar(xor_c);
}
```
https://www.cse.unsw.edu.au/~dp1092/23T2/ DPST1092 23T2 — Bitwise Operators 31 / 35 / 35 / 35 / 35 / 35 / 35 /

https://www.cse.unsw.edu.au/~dp1092/23T2/ DPST1092 23T2 — Bitwise Operators 32 / 35 / 35 / 35 / 35 / 35 / 35 /

source code for xor.c

# xor.c: fun with xor

```
$ echo Hello Andrew|xor 42
bOFFE
kDNXO] $ echo Hello Andrew|xor 42|cat -A
bOFFE$
kDNXO] $
$ echo Hello |xor 42
bOFFE $ echo -n 'bOFFE '|xor 42
Hello
$ echo Hello|xor 123|xor 123
Hello
$
```
# pokemon.c: using an int to represent a set of values

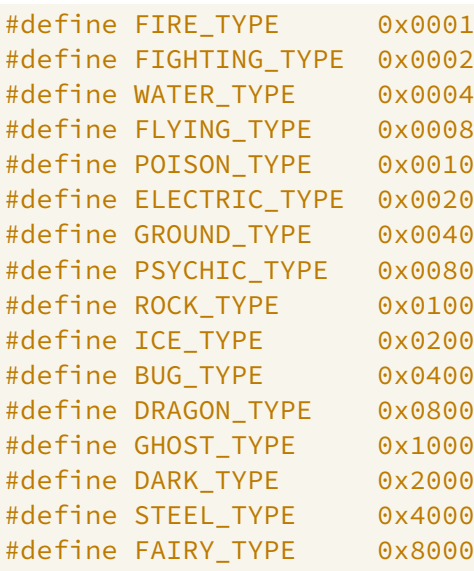

source code for pokemon.c

# pokemon.c: using an int to represent a set of values

- simple example of a single integer specifying a set of values
- $\bullet$  interacting with hardware often involves this sort of code

```
uint16_t our_pokemon = BUG_TYPE | POISON_TYPE | FAIRY_TYPE;
// example code to check if a pokemon is of a type:
if (our_pokemon & POISON_TYPE) {
    printf("Poisonous\n"); // prints
}
if (our_pokemon & GHOST_TYPE) {
    printf("Scary\n"); // does not print
}
source code for pokemon.c
```
https://www.cse.unsw.edu.au/~dp1092/23T2/ DPST1092 23T2 — Bitwise Operators 34 / 35

https://www.cse.unsw.edu.au/~dp1092/23T2/ DPST1092 23T2 — Bitwise Operators 35 / 35

pokemon.c: using an int to represent a set of values

```
// example code to add a type to a pokemon
our_pokemon |= GHOST_TYPE;
// example code to remove a type from a pokemon
our_pokemon &= ~ POISON_TYPE;
printf(" our_pokemon type (2)\n");
if (our_pokemon & POISON_TYPE) {
    printf("Poisonous\n"); // does not print
}
if (our_pokemon & GHOST_TYPE) {
    printf("Scary\n"); // prints
}
```
source code for pokemon.c